# Internationalizing Data on Mac and iPhone

**Deborah Goldsmith** Senior Software Engineer

2

# Introduction

- More than half of Apple's revenue from sales outside US
- Most of these customers don't use English
- Many languages follow different "rules"
- Reach these customers by calling easy-to-use system APIs
- Today will be mostly concepts, not API details

#### **Internationalization, Not Localization**

- Localization: Translating your application's UI
- Internationalization: Supporting international data
	- Text content (input, output, and processing)
	- Dates
	- Times
	- Numbers
	- Currency
	- Calendars
	- Time zones

#### **Internationalizing Your Application**

- Goal: A single application binary
	- Content in any language
	- Localizable into any language
- This session will focus on internationalization

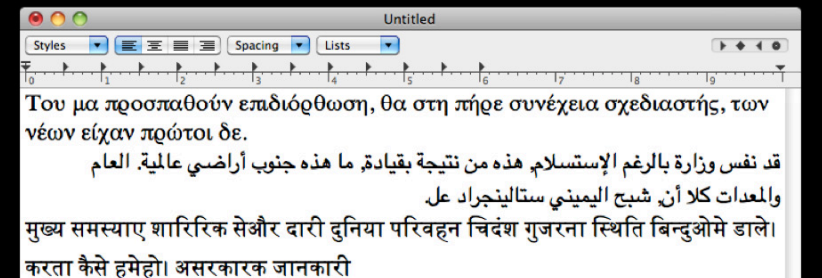

#### **Content**

- Produced by the user
- Can be in multiple languages
- Can be a mix of supported languages
- Not our focus today

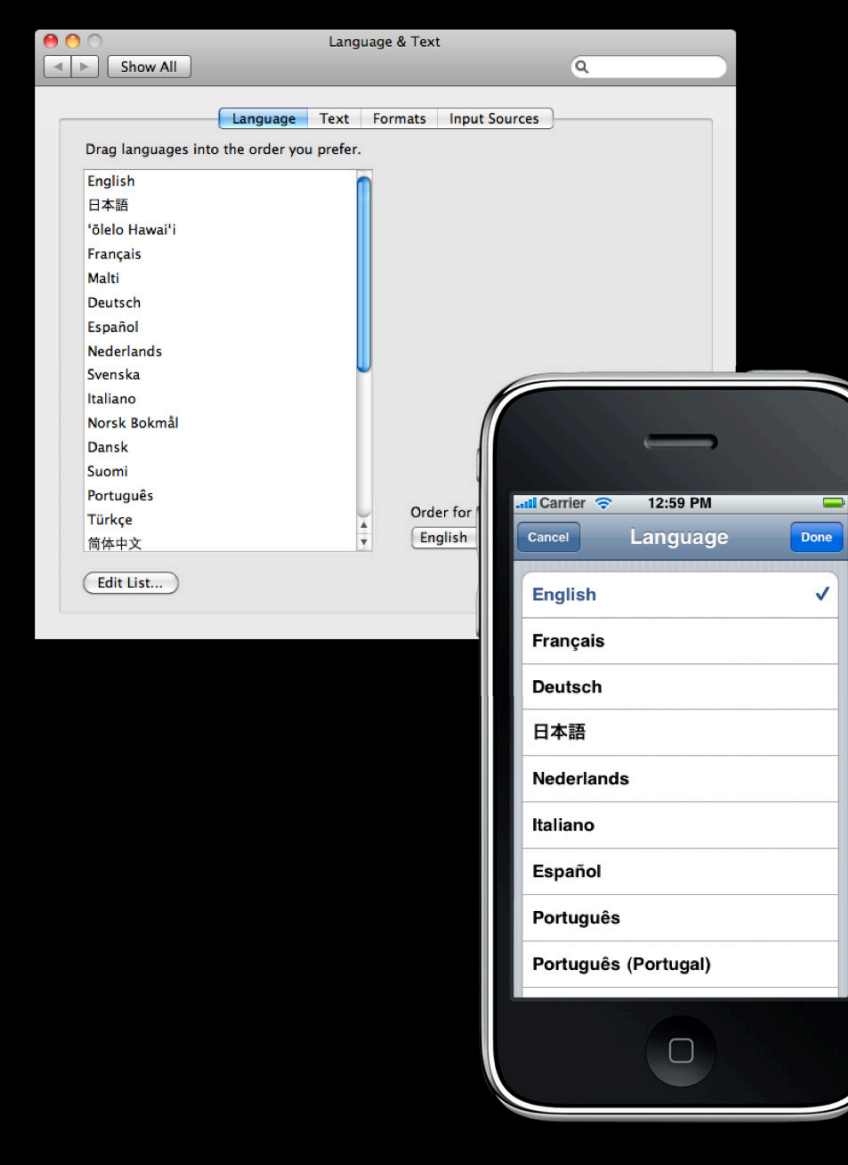

## Language

- Controls language of UI (localization)
	- Selects one *lang*.lproj in app or framework bundle
- Controls sort order and word breaking
- Change requires restarting applications
- Not our focus today

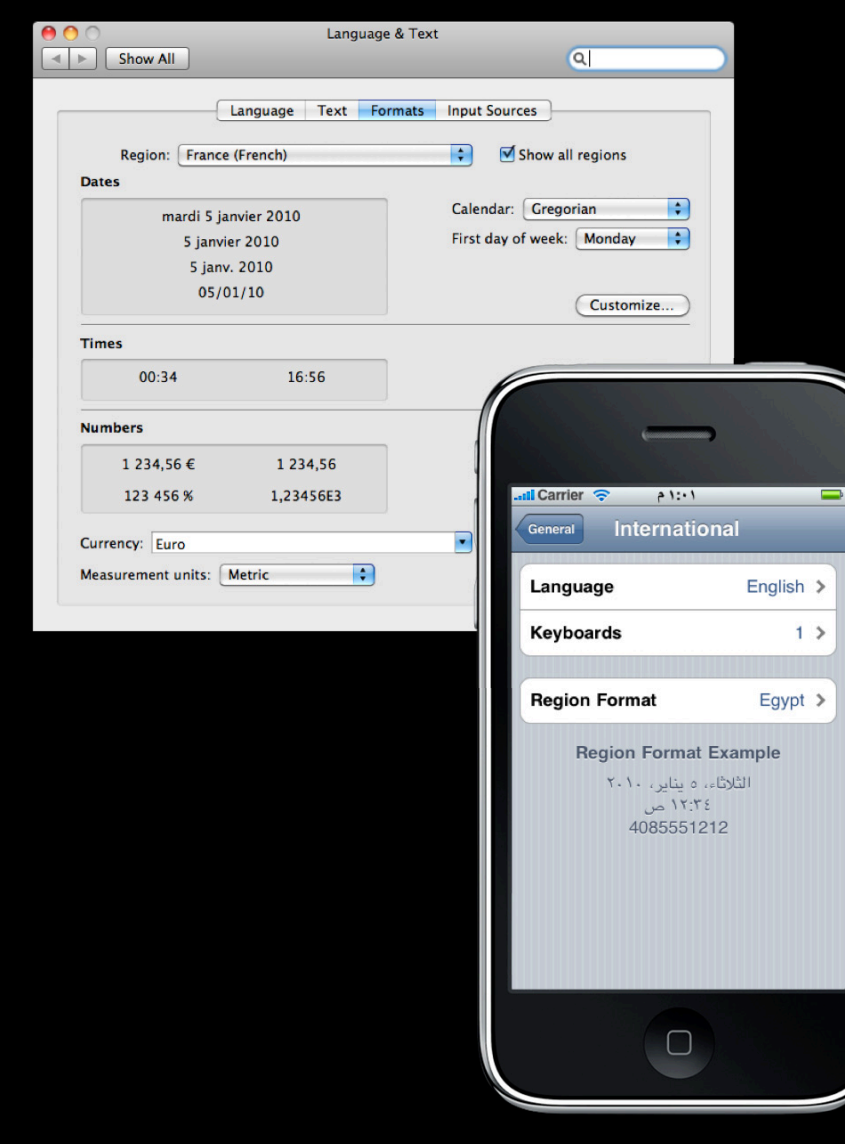

# **Locale/Region**

- Controls dates, times, numbers
- Has language component, which *usually* matches UI language
- Can change without relaunching applications
- Our focus for today

# Dramatis Personæ

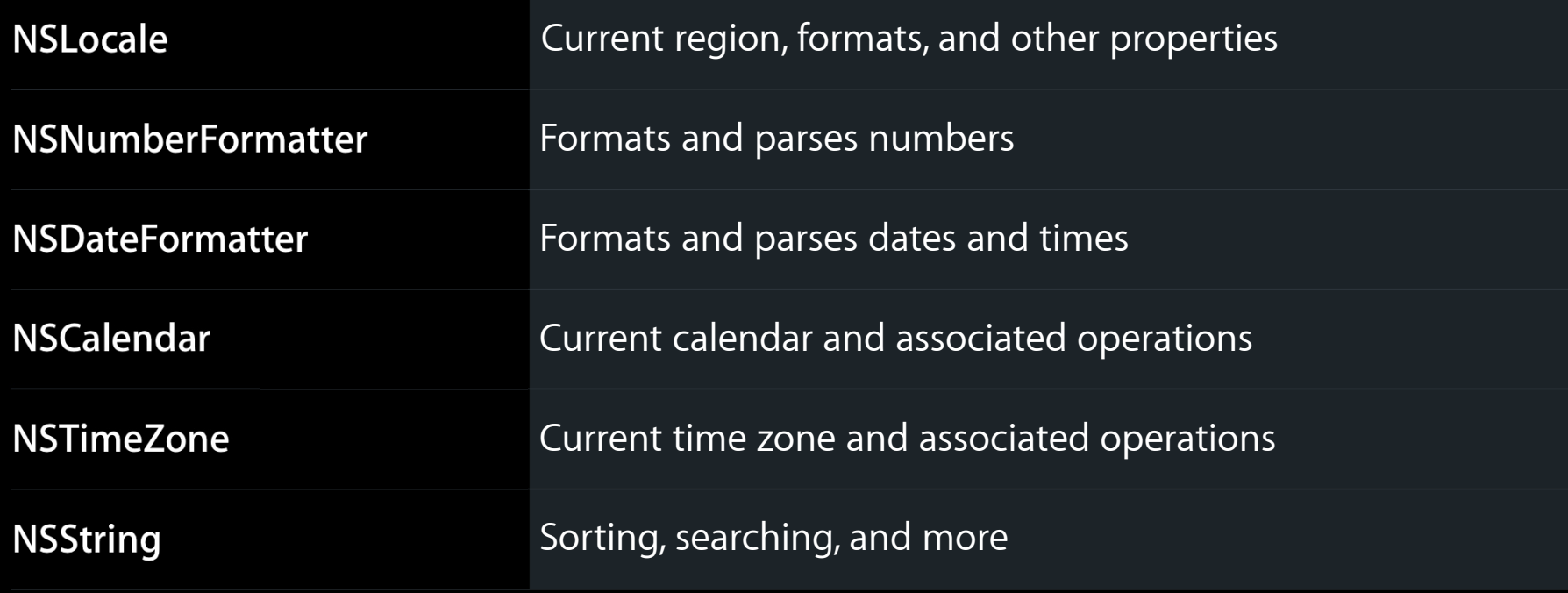

- Set by the "Region Format" preference
- Example: US English identifier is en\_US
- Complex example: sr\_Latn\_RS@currency=EUR
- Identifier consists of:
	- Language (always)
	- Region (almost always)
	- Script (sometimes)
	- Variant (occasionally)
	- Keywords (for overrides)

- Set by the "Region Format" preference
- Example: US English identifier is en\_US
- Complex example: sr\_Latn\_RS@currency=EUR
- Identifier consists of:
	- Language (always)
	- Region (almost always)
	- Script (sometimes)
	- Variant (occasionally)
	- Keywords (for overrides)

- Set by the "Region Format" preference
- Example: US English identifier is en\_US
- Complex example: sr\_Latn\_RS@currency=EUR
- Identifier consists of:
	- Language (always)
	- Region (almost always)
	- Script (sometimes)
	- Variant (occasionally)
	- Keywords (for overrides)

- Set by the "Region Format" preference
- Example: US English identifier is en\_US
- Complex example: sr\_Latn\_RS@currency=EUR
- Identifier consists of:
	- Language (always)
	- Region (almost always)
	- Script (sometimes)
	- Variant (occasionally)
	- Keywords (for overrides)

- Set by the "Region Format" preference
- Example: US English identifier is en\_US
- Complex example: sr\_Latn\_RS@currency=EUR
- Identifier consists of:
	- Language (always)
	- Region (almost always)
	- Script (sometimes)
	- Variant (occasionally)
	- Keywords (for overrides)

# **Getting a Locale**

- [NSLocale currentLocale]
	- Doesn't change after creation
- NSCurrentLocaleDidChangeNotification
- [NSLocale autoupdatingCurrentLocale]
	- Tracks preferences, but possible race condition
	- Affects objects set to that locale

#### **Numbers Differences between locales**

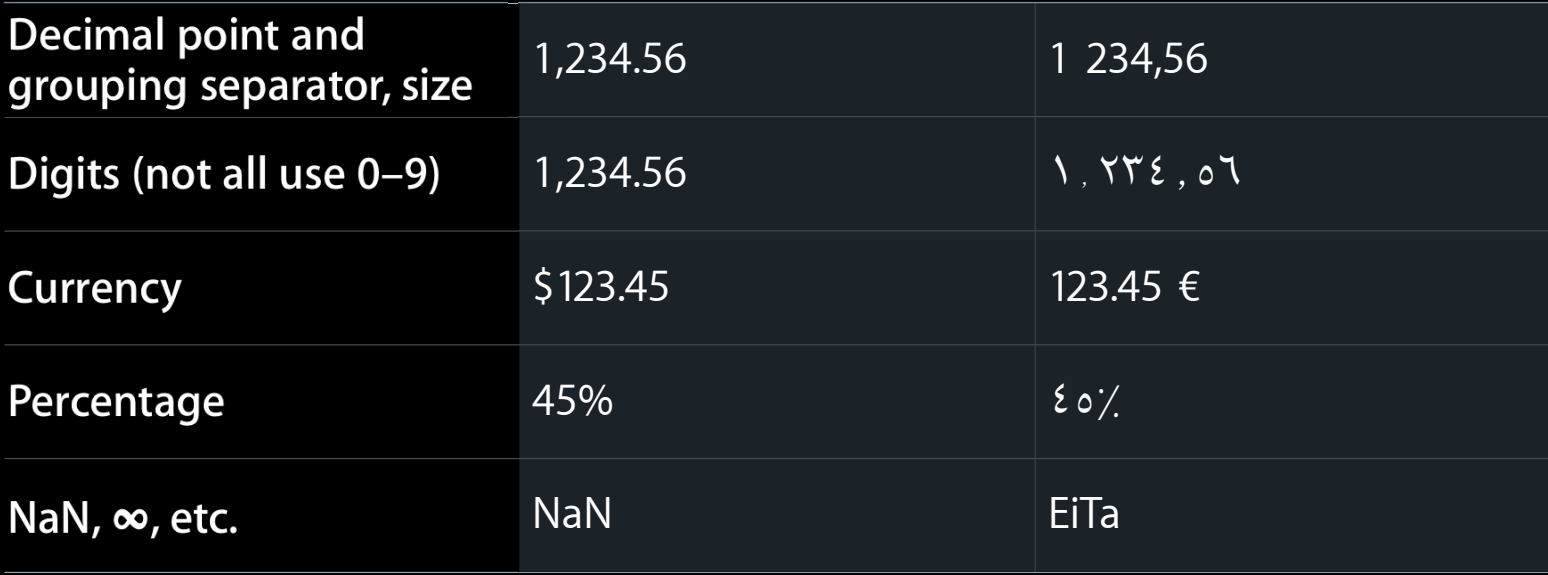

#### **Number Formatting (Simple)**

**[NSNumberFormatter localizedStringFromNumber:numberStyle:]**

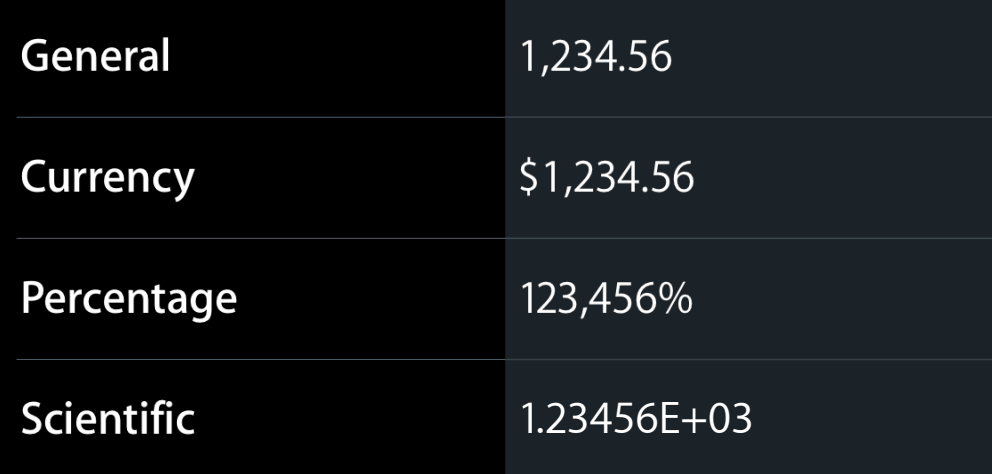

# **Number Formatting (Advanced)**

- Create an NSNumberFormatter and keep it around if:
- Formatting many numbers
- Parsing numbers
- Need fine control of format
	- Digits
	- Fraction
	- Sign
	- etc.

#### **Common Errors**

- Formatting numbers with stringWithFormat:, printf, scanf
	- %d, %f will not handle non-ASCII digits correctly
- Assuming decimal point or grouping separator
- Assuming percent format or character
- Erasing locale information by setting the pattern
- Forgetting about currency conversion

#### **Dates and Times Differences between locales**

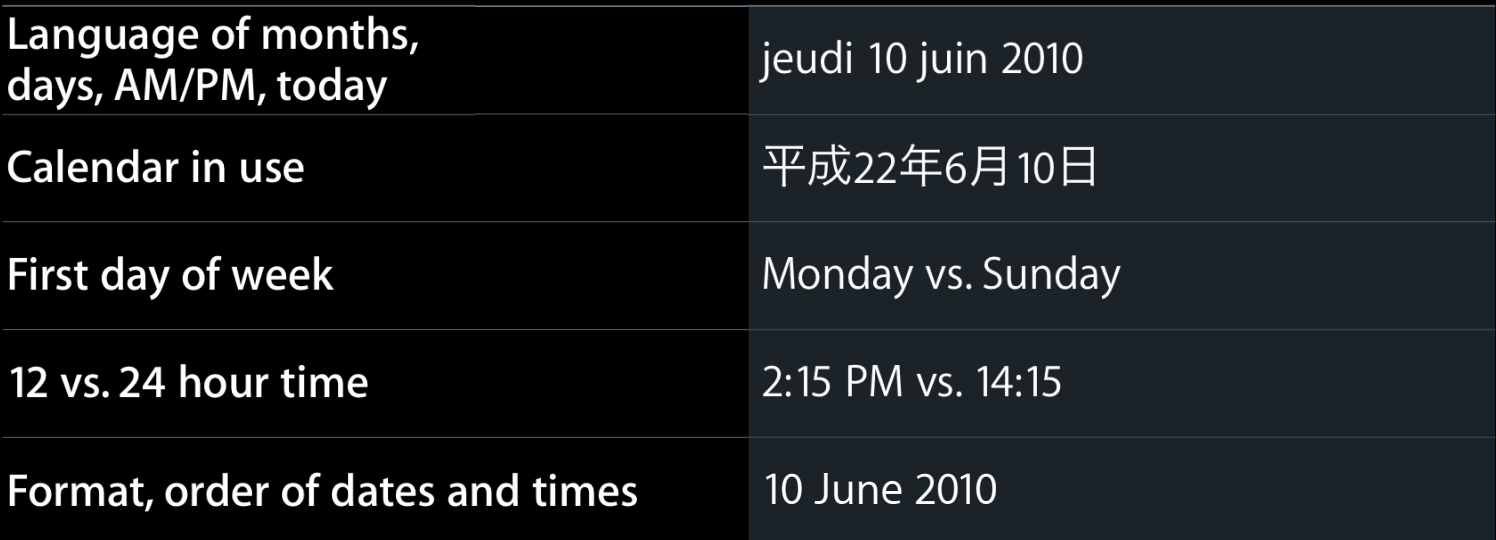

#### **Date and Time Formatting NSDateFormatter predefined formats**

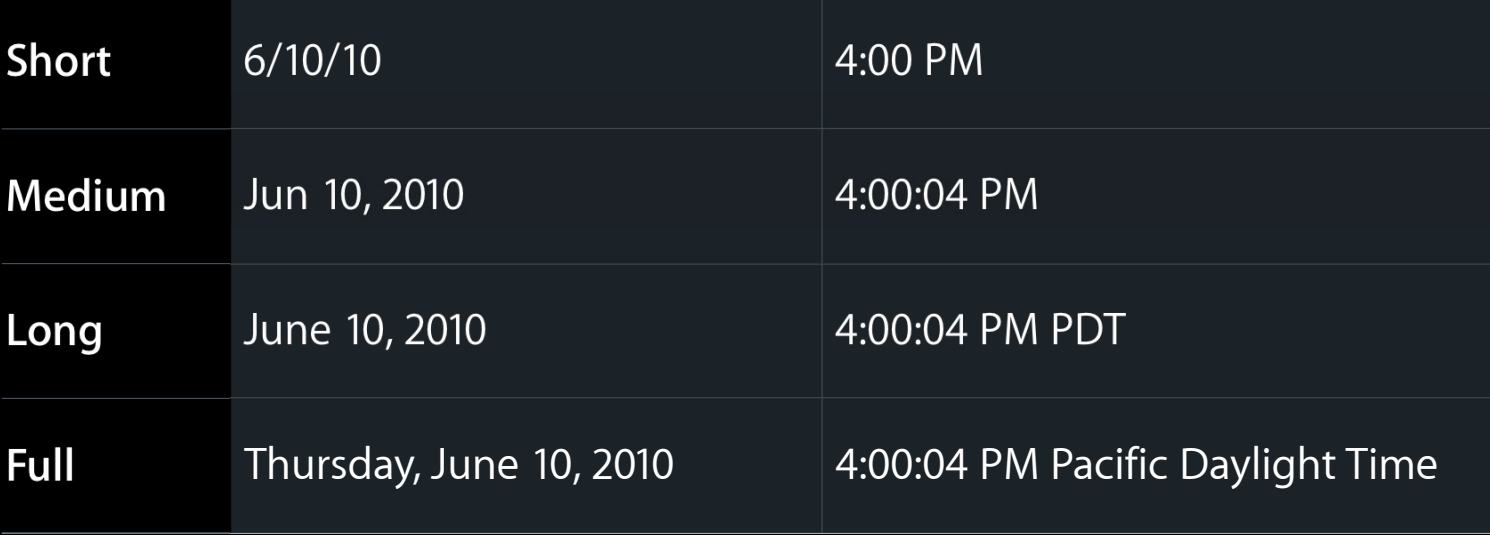

# **New Options**

![](_page_20_Picture_1.jpeg)

- [NSDateFormatter setDoesRelativeDateFormatting:]
	- "June 5, 2010 4:00 PM" <sup>→</sup> "Yesterday 4:00 PM"
- [NSDateFormatter dateFormatFromTemplate:options:locale:]
	- Returns format string appropriate for locale; use with instance

![](_page_20_Picture_85.jpeg)

#### **Common Errors**

- Using NSDateFormatter for parsing/formatting Internet dates without setting locale and considering time zone
	- Internet dates are not localized
	- [formatter setLocale:[[[NSLocale alloc] initWithIdentifier:@"en\_US\_POSIX"] autorelease]];
	- strptime\_l and strftime\_l (pass NULL for locale)
- Parsing format string for "separators"
	- dateFormatFromTemplate: Solves most such problems
- Using NSCalendarDate at all, or using NSDate for parsing/formatting
- Assuming Gregorian calendar

#### **Calendars Differences between calendars**

![](_page_22_Picture_53.jpeg)

# **Calendar Operations**

- NSCalendar abstracts calendar operations, date computations
	- Days in month
	- Months in year
	- Calendar components for absolute time
	- Add three days
- Mac OS X 10.6 supports non-Gregorian calendars
- iPhone OS 4.0 supports "Gregorian-like" non-Gregorian calendars

#### **Common Errors**

- Assuming Gregorian calendar
- Assuming 12 months per year
- Assuming month numbers are sequential
- Assuming day numbers are sequential
- Assuming era is optional
- Assuming weeks start on Sunday
- Assuming years can only change on first day of first month of year
- Ignoring calendar when defining recurrences

# **Time Zones**

- Differences between time zones
	- ■Offset from GMT/UTC
	- Rules for daylight time
	- Unique identifier: Olson ID
	- User-visible localized names
- NSTimeZone abstracts time zone operations
	- Current offset from GMT
	- ■Offset from GMT at particular absolute time
	- Time of offset transition
	- Localized names

#### **Common Errors**

• Assuming GMT offset, rules in use

- Arizona, Indiana, Mexico…
- Showing Olson ID to user (America/Los\_Angeles)
	- Use localized name (Pacific Time)
- Displaying wrong time zone name (Pacific Time vs. Pacific Daylight Time vs. Pacific Standard Time)
- Assuming abbreviations (e.g. "PST") are unique

# **Natural Language and NSString**

#### • Breaking

- Use [NSString enumerateSubstringsInRange:options:usingBlock:] to perform lexical operations
- Word boundaries, line boundaries, sentence boundaries, …

#### • Sorting

- Different languages have different sort orders
- Diacritic (accent) significance and handling vary between languages
- Use [NSString localizedStandardCompare:]

# **Sorting Examples**

![](_page_28_Picture_96.jpeg)

#### **Common Errors**

• Assuming words and lines are separated by whitespace

- Not true for Japanese, Chinese, Thai, etc.
- Using [NSString compare:] for user-visible sorts
	- This comparison is *not localized*; use [NSString localizedStandardCompare:]
	- [NSString compare:options:range:locale:] OK for advanced use
- Using diacritic- or case-insensitivity for sorting
	- Diacritic- and case-insensitivity are for *searching*, not *sorting*
	- Some languages sort uppercase first, others lowercase

# **Related Sessions**

![](_page_30_Picture_21.jpeg)

# Labs

**Internationalization Lab** Application Frameworks Lab C Lab C Lab C Lab C Lab C Lab C Thursday 11:30AM–1:45PM

# **More Information**

#### **Apple Developer Forums**

http://devforums.apple.com

# Q&A

![](_page_34_Picture_0.jpeg)

![](_page_35_Picture_0.jpeg)